# **ÉLÉMENTS DE CORRIGÉ**

*Pour la correction, une attention particulière sera portée aux démarches engagées, aux tentatives pertinentes et aux résultats partiels.* 

### **MATHÉMATIQUES (20 points)**

#### **Exercice 1 (***9 points***)**

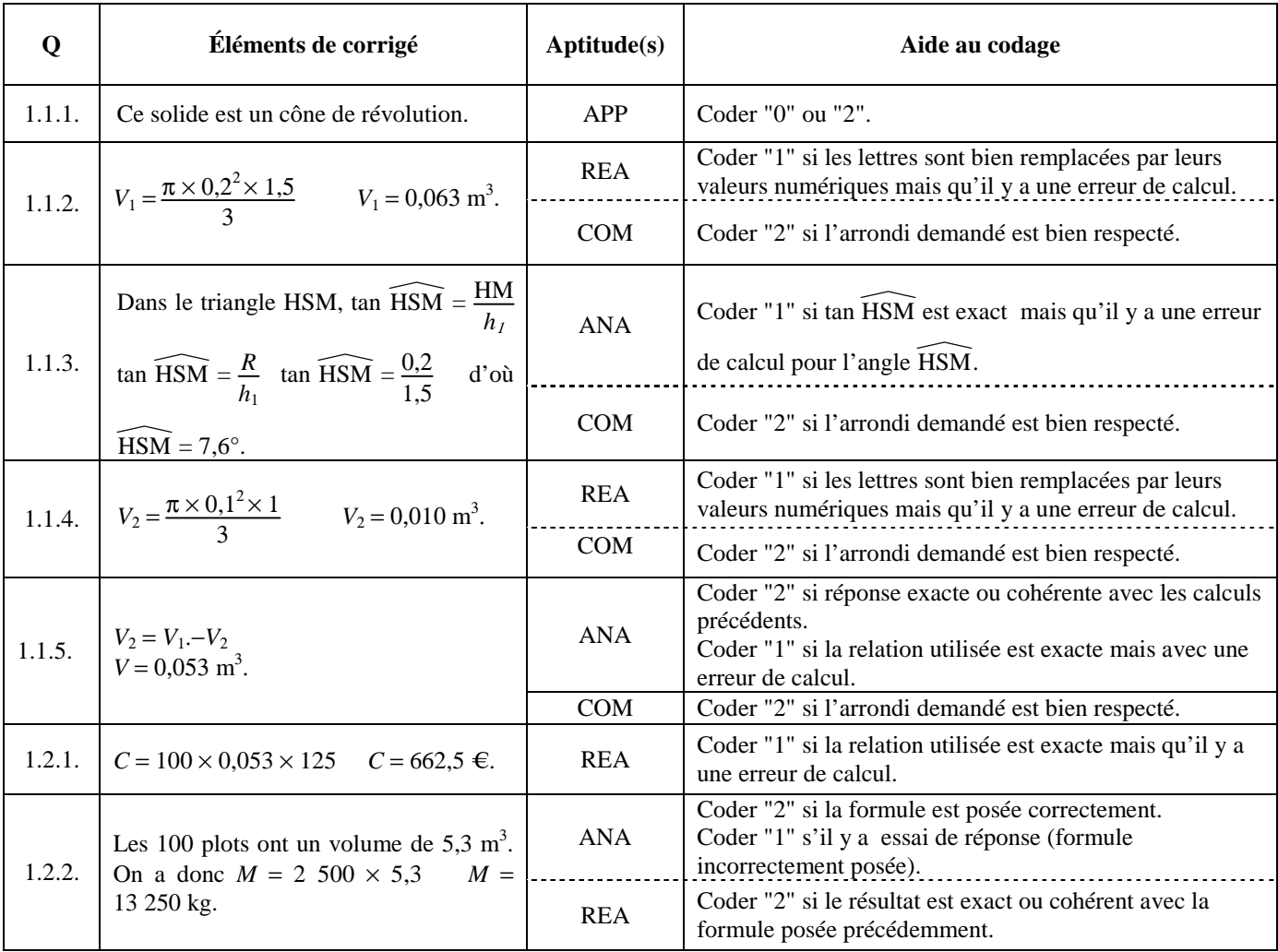

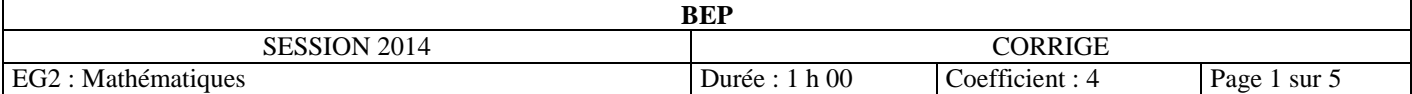

### **Exercice 2 (***7 points***)**

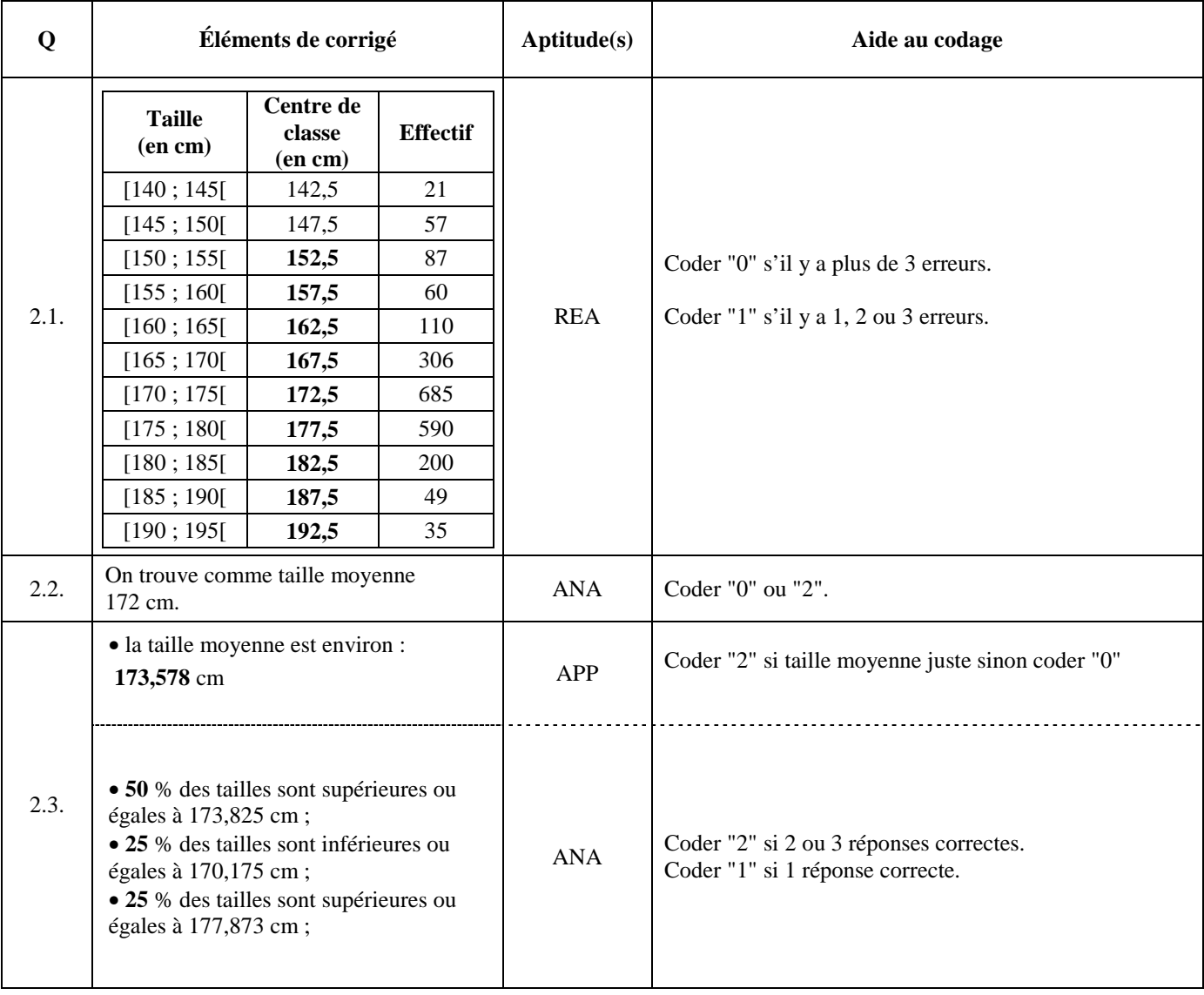

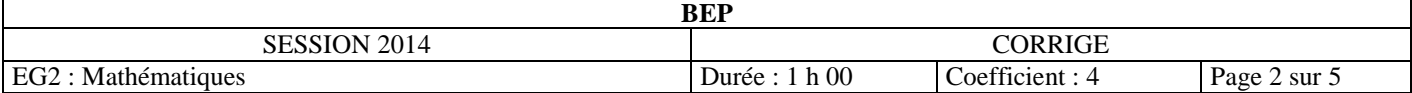

#### **Exercice 3** *(4 points)*

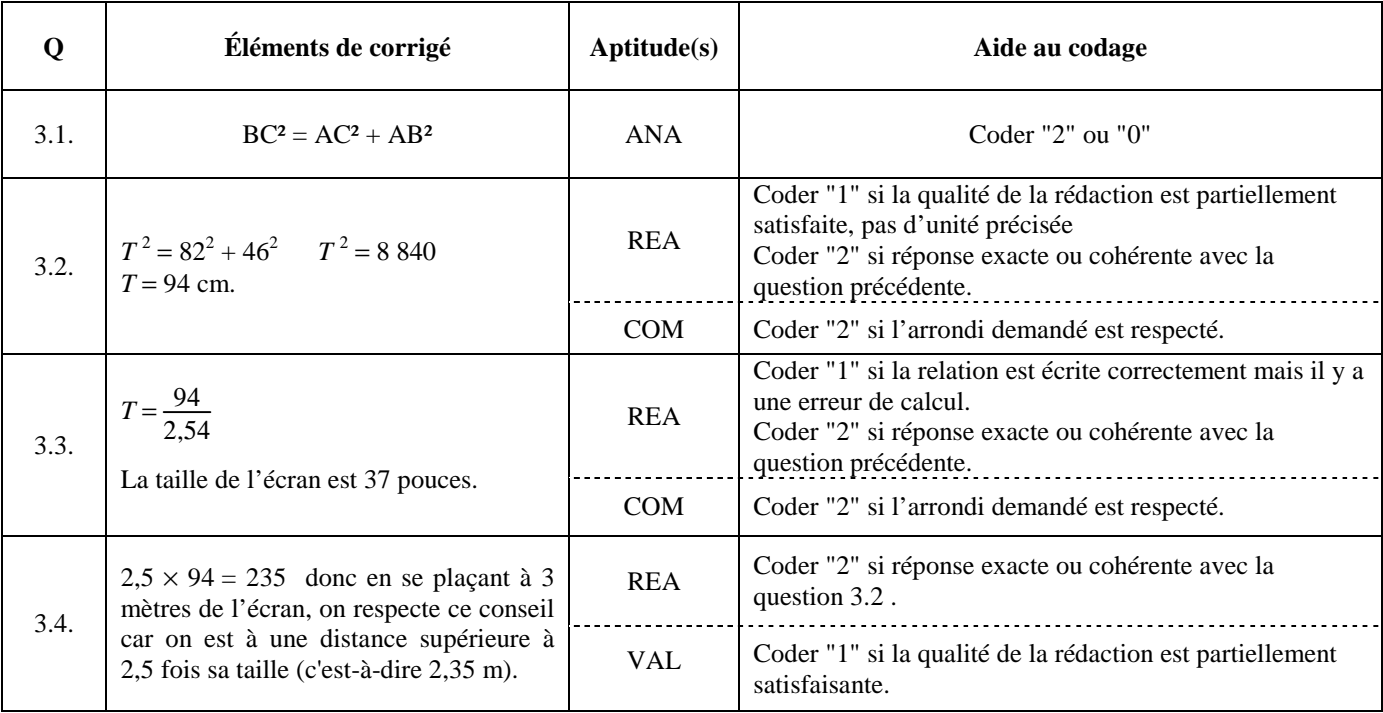

#### CODE DES COMPÉTENCES :

APP : s'approprier ANA : analyser, raisonner REA : réaliser VAL : valider COM : communiquer

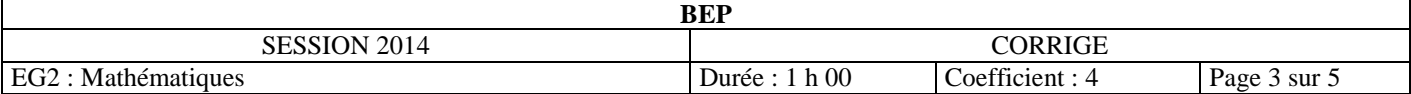

#### **GRILLE D'ÉVALUATION EN MATHÉMATIQUES**

#### **Liste des capacités évaluées**

Reconnaître, nommer des solides usuels inscrits dans d'autres solides.

Utiliser les théorèmes et les formules pour :

- calculer la longueur d'un segment, d'un cercle ;
- calculer la mesure, en degré, d'un angle ;
- calculer l'aire d'une surface ;
- calculer le volume d'un solide.

Déterminer la moyenne *x* , la médiane *Me* d'une série statistique, à l'aide des fonctions statistiques d'une calculatrice et d'un tableur.

Calculer l'étendue *e* d'une série statistique.

Résoudre un problème dans une situation de proportionnalité clairement identifiée.

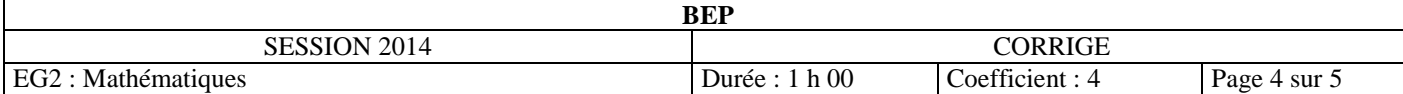

#### - **Évaluation**

## **GRILLE D'ÉVALUATION EN MATHÉMATIQUES**

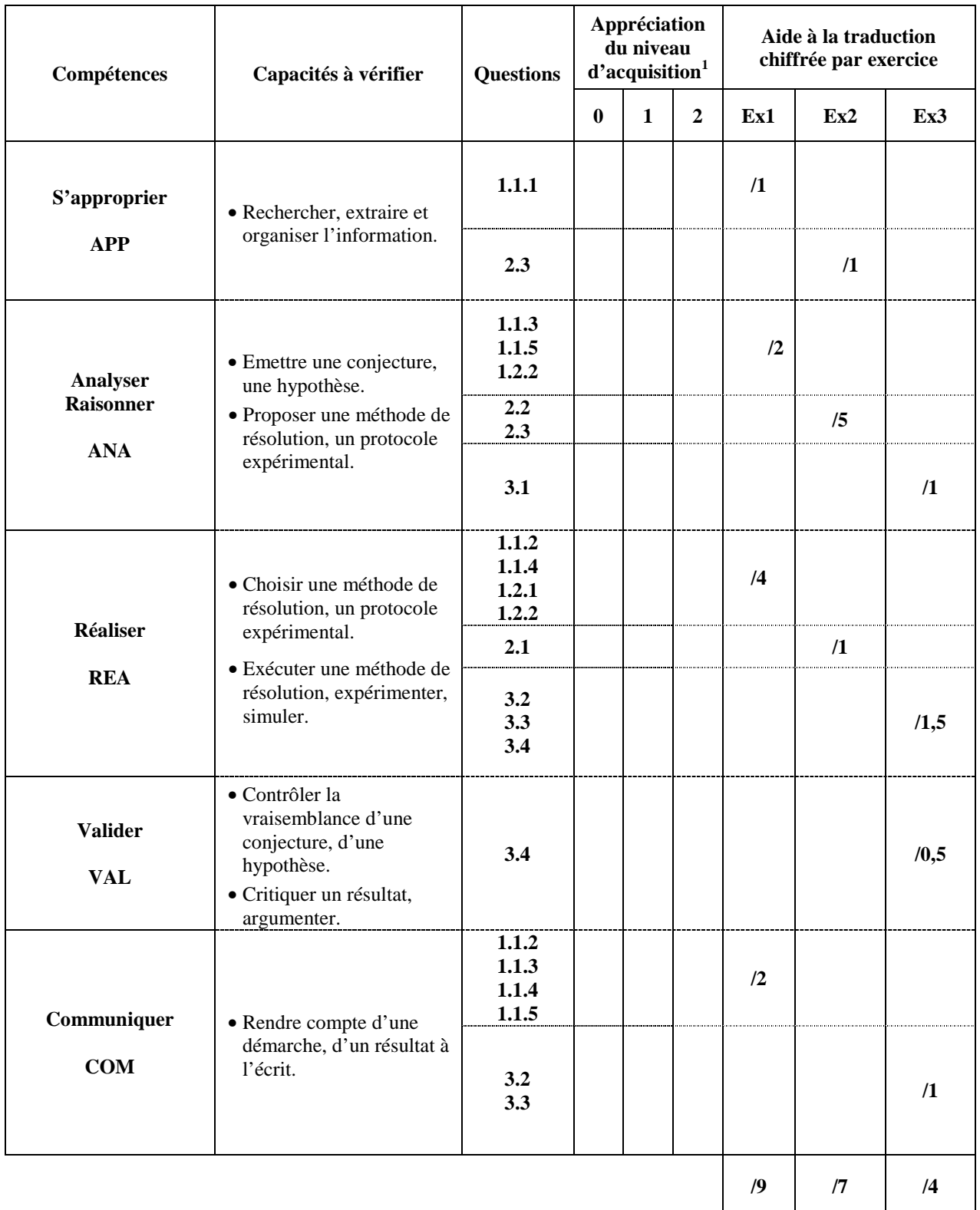

**Note finale: / 20** 

 $\overline{a}$ 

 $\frac{1}{1}$  0 : non conforme aux attendus 1 : partiellement conforme aux attendus 2 : conforme aux attendus.

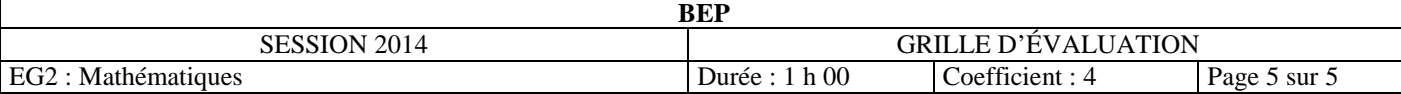